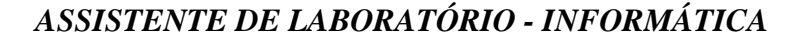

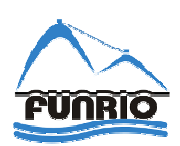

# **LEIA ATENTAMENTE AS INSTRUÇÕES NESTA PÁGINA**

- \* Você recebeu do fiscal o seguinte material:
	- a) este **Caderno de Questões** com o enunciado das 50 (cinqüenta) questões da prova objetiva e o enunciado da questão da prova discursiva.

b) uma **Folha de Respostas**, destinada às respostas das questões da prova objetiva.

c) uma folha de rascunho para desenvolvimento da questão da prova discursiva e um **Caderno de Texto Definitivo da Prova Discursiva**, onde você deverá transcrever a resposta da questão da prova discursiva.

- \* É responsabilidade do candidato certificar-se de que recebeu a prova correspondente ao cargo para o qual concorre (verifique o cabeçalho do **Caderno de Questões**). Notifique ao fiscal qualquer irregularidade.
- \* **SOMENTE APÓS AUTORIZADO O INÍCIO DA PROVA**, VERIFIQUE SE ESTE **CADERNO DE QUESTÕES** ESTÁ COMPLETO E EM ORDEM. NOTIFIQUE AO FISCAL QUALQUER IRREGULARIDADE **IMEDIATAMENTE**.

# \* **FOLHEAR O CADERNO DE QUESTÕES ANTES DO INÍCIO DA PROVA IMPLICA NA ELIMINAÇÃO DO CANDIDATO**.

- \* Verifique se as informações contidas na **Folha de Respostas** e no **Caderno de Texto Definitivo da Prova Discursiva** estão corretas. Caso contrário, notifique o fiscal.
- \* Após a conferência, o candidato deverá assinar no espaço próprio na **Folha de Respostas** e no **Caderno de Texto Definitivo da Prova Discursiva**, à caneta esferográfica de tinta na cor preta ou azul.
- \* Tenha muito cuidado com a **Folha de Respostas** e com o **Caderno de Texto Definitivo da Prova Discursiva** para não **DOBRAR**, **AMASSAR** ou **MANCHAR**. A **Folha de Respostas** e o **Caderno de Texto Definitivo da Prova Discursiva** somente poderão ser substituídos caso estejam danificados em suas margens superior ou inferior – **BARRA DE RECONHECIMENTO PARA LEITURA ÓTICA.**
- \* Atenção para o item 9.14.2 do edital: "O caderno de texto definitivo da prova discursiva e o caderno de texto da redação não poderão ser assinados, rubricados e/ou conter qualquer palavra e/ou marca que o identifique em outro local que não seja o indicado, sob pena de ser anulado. Assim, a detecção de qualquer marca identificadora no espaço destinado à transcrição dos textos definitivos acarretará nota 0 (zero).".
- \* Utilize no máximo a quantidade de linhas disponíveis no **Caderno de Texto Definitivo da Prova Discursiva** para a questão da prova discursiva, **único documento válido para a correção**.
- \* Ao candidato somente será permitido levar o **Caderno de Questões** da prova objetiva 30 (trinta) minutos antes do horário previsto para o término da prova. Item 9.15, alínea "c" do edital.

\* Será **ELIMINADO** do Concurso o candidato que:

a) for surpreendido durante o período de realização de suas provas portando (carregando consigo, levando ou conduzindo) armas ou aparelhos eletrônicos (bip, telefone celular, qualquer tipo de relógio com mostrador digital, walkman, agenda eletrônica, notebook, palmtop, receptor, gravador, etc). Item 9.18, alínea "c" do edital.

b) ausentar-se da sala de provas, durante o período de realização de suas provas, portando a folha de respostas da prova objetiva, o caderno de questões, o caderno de texto definitivo da prova discursiva, celulares ou quaisquer equipamentos eletrônicos.

c) fizer anotação de informações relativas às suas respostas da prova objetiva ou da prova discursiva, em qualquer meio.

d) não permitir a coleta da digital, no procedimento descrito no subitem 9.16 do Edital ou não efetuar a transcrição do texto apresentado caso seja utilizado o procedimento descrito no subitem 9.17 do Edital;

- \* Quando terminar, entregue obrigatoriamente ao fiscal a **Folha de Respostas,** a folha de rascunho para desenvolvimento da questão discursiva e o **Caderno de Texto Definitivo da Prova Discursiva**. A entrega do **Caderno de Questões** é obrigatória se o candidato terminar as provas antes de faltar 30 (trinta) minutos para o término destas. **ASSINE OBRIGATORIAMENTE A LISTA DE PRESENÇA**.
- \* **Será automaticamente eliminado do Concurso Público o candidato que, durante a realização da prova descumprir as instruções contidas no caderno de questões, na folha de respostas da prova objetiva, no caderno de texto definitivo da prova discursiva e no caderno de texto definitivo da redação. Item 9.18, alínea "j" do edital.**
- \* Consulte as próximas atividades no cronograma disponível nas guias Publicações e Cronogramas, acessando a página do concurso em www.funrio.org.br.

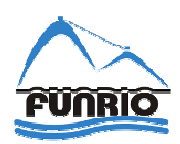

# ♦ **Língua Portuguesa** ♦

# *Questão 01*

Assinale o item em que se encontram as respectivas palavras para preencher corretamente as lacunas da seguinte frase: "*Na \_\_\_\_\_\_\_\_\_\_ plenária, estudou-se a urgente imposição da \_\_\_\_\_\_\_\_\_\_ das salas à Ação Comunitária""* 

- A) cessão sessão.
- B) secção sessão.
- C) seção sessão.
- D) sessão cessão
- E) sessão secção.

# *Questão 02*

Assinale a alternativa que preenche corretamente as lacunas:

- I Nada mais há entre \_\_\_\_\_\_\_\_ e \_\_\_\_\_\_\_\_
- II Isaa mais na chac<br>II Estas questões são para \_\_\_\_\_\_\_\_\_\_ corrigir.

III – Fizeram todo o esforço para \_\_\_\_\_\_\_\_ ficares aqui.

A) eu, ti, mim, tu.

- B) eu, tu, eu, ti.
- C) eu, tu, eu, tu.
- D) mim, ti, eu, tu.
- E) mim, tu, eu, ti.

# *Questão 03*

Assinale o item **incorreto** quanto ao emprego da palavra destacada.

A) Não sei **aonde** estás neste momento.

- B) Digam-me, por favor, **aonde** pretendem conduzir-me.
- C) Não sei **aonde** vais com essa pressa toda.
- D) Não sei **donde** vieste para estar assim tão extenuado.
- E) Quero saber **onde** deixaste aqueles embrulhos todos.

#### *Questão 04*

Assinale o item em que **obrigatoriamente** deveria ser empregado o acento indicativo de crase:

A) Ele não se atreve a falar de improviso para grandes massas.

- B) Não devemos esquivar-nos a responsabilidade das nossas práticas.
- C) O diretor não atendeu a nossa solicitação de audiência.
- D) Procedeu-se a um inquérito para averiguar os verdadeiros culpados.
- E) Voltou a casa para apanhar uns documentos que lá esquecera, já assinados.

# *Questão 05*

Assinale a afirmativa **incorreta** sobre o seguinte texto: "*Fiz um acordo de coexistência pacífica com o tempo: nem ele me persegue, nem eu fujo dele. Um dia, a gente se encontra."* (*Mário Lago*)

A) A palavra "coexistência" significa "existência simultânea".

- B) O sentido da palavra "acordo" está subentendido após os dois-pontos.
- C) O termo "a gente" refere-se ao emissor da mensagem e ao tempo.
- D) O vocábulo "nem" acumula os sentidos de adição e negação.
- E) O termo "um dia" expressa um tempo indeterminado no futuro.

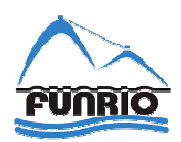

Assinale o item que completa **corretamente** a frase a seguir: *Enquanto as crianças \_\_\_\_\_\_\_\_\_\_ com os brinquedos, os pais \_\_\_\_\_\_\_\_\_\_ os móveis nos seus devidos lugares.* 

A) entreteram / reporam.

B) entretia-se / repuseram.

C) entertiveram/ repuseram.

D) se entretiam / reporam.

E) se entretinham/ repuseram.

*Questão 07*

Identifique a classificação **incorreta** para o termo sublinhado:

A) A dúvida devassava-lhe **a** alma. (artigo definido)

B) Esse assunto só interessa **a** você. (preposição)

C) Leve apenas **a** que for sua. (artigo definido)

D) O item **a** da questão apresentara erro de grafia. (adjetivo)

E) Todos **a** considerávamos uma pessoa bastante correta. (pronome pessoal)

# *Questão 08*

Indique a alternativa cuja segunda frase contém um pronome que substitui erradamente a expressão sublinhada na primeira.

A) A proposta não agradou **aos jovens da comunidade**. / A proposta não **lhes** agradou.

B) O gerente chamou **os empregados** para uma reunião. / O gerente chamou-**os**.

C) Perdoei **sua falta** por duas vezes. / Perdoei-**lhe** por duas vezes.

D) Quero muito bem **a meu irmão**. / Quero-**lhe** muito bem.

E) Tentamos, em vão, encontrar **o diretor**. / Tentamos, em vão, encontrá-**lo**.

# *Questão 09*

Assinale a frase **correta** quanto à concordância verbal:

- A) Falta apenas dois meses para o seu aniversário.
- B) Já vai fazer dez anos que me graduei em Letras.

C) Não faltou jornalistas no casamento da atriz global.

- D) Se lhe interessar detalhes, posso fornecê-los.
- E) Você sabe que não podiam mais haver mudanças.

# *Questão 10*

Assinale o item em que as palavras destacadas apresentam o mesmo radical:

- A) A **pintura** dos três lindos **pintinhos** ficou surpreendentemente boa.
- B) O **crente** achou **incrível** aquela história toda.
- C) O **solista** revelou-se um grande cantor, mas o **solado** do seu sapato estava furado.
- D) O **violeiro**, em verdade, **violou** os direitos da plateia.
- E) Vou à **tesouraria** do Clube pegar uma **tesourinha** e já volto.

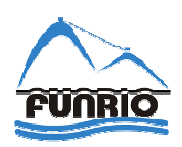

# ♦ **Informática** ♦

# *Questão 11*

Um funcionário recebeu a tarefa de elaborar uma planilha no MS Excel 2007 contendo uma coluna cujos dados devem ser exibidos com duas casas decimais e os números negativos em vermelho, para diferenciar dos números positivos, que devem ser exibidos em preto.

Para configurar adequadamente a referida coluna, que categoria de formato numérico o funcionário deve escolher?

- A) Científico.
- B) Contábil.
- C) Especial.
- D) Número.
- E) Porcentagem.

#### *Questão 12*

Um dos principais aplicativos da Internet é o correio eletrônico. Existem diversos *softwares* de correio eletrônico, um deles é o Outlook Express, que acompanha o sistema operacional Windows XP. Com relação ao Outlook Express, seguem-se três afirmações:

I - É possível realizar cópia das mensagens de e-mail selecionando o menu "Arquivo" e clicando em "Exportar".

II – Tem a Zona de Internet como opção mais segura contra vírus.

III - Possui várias pastas padrão, mas pastas personalizadas podem ser criadas pelo usuário.

É correto apenas o que se afirma em

- A) I.
- B) II.
- C) III.
- D) I e II.
- E) I e III.

#### *Questão 13*

A seguinte figura apresenta parte da área de trabalho do MS Word 2007. Ela destaca alguns botões e menus que são rotulados com os números I a V.

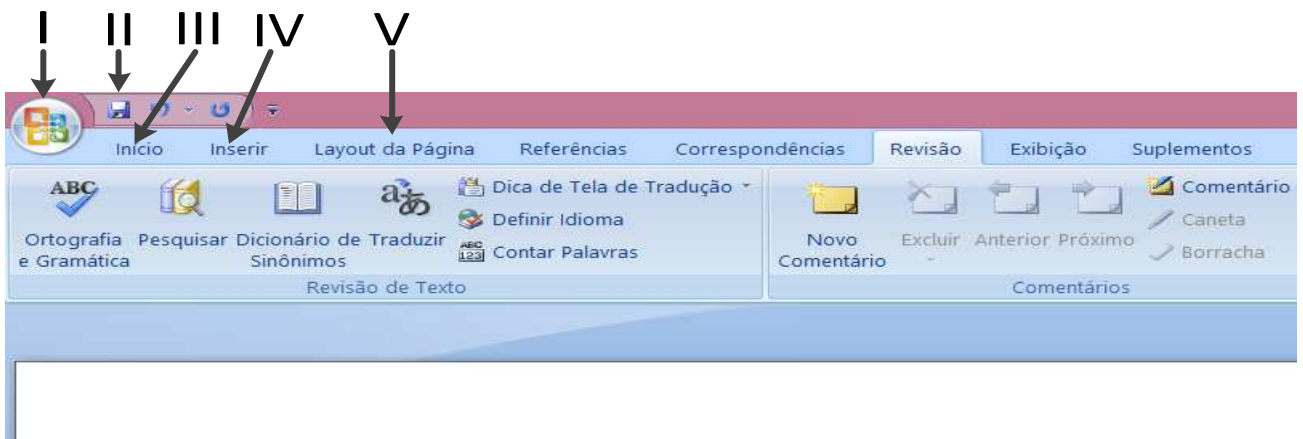

Para ter acesso às funções ABRIR, IMPRIMIR e FECHAR, deve-se clicar em

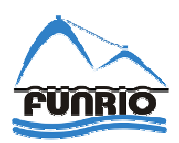

- A) I.
- B) II.
- C) III.
- D) IV.
- E) V.

A ferramenta Windows Explorer do sistema operacional Windows possui a função Pesquisar, que pode ser usada para procurar arquivos. Deseja-se encontrar um arquivo de extensão "doc", cujo nome não é lembrado com exatidão. No entanto, sabe-se que o nome do arquivo se inicia com as letras "Arq". Que nome deve ser informado no campo "arquivo" da função "pesquisar" do Explorer para se localizar o arquivo desejado?

- A) Arq+.doc.
- B) Arq-.doc.
- C) Arq\*.doc.
- D) Arq@.doc.
- E) Arq&.doc.

# *Questão 15*

A ferramenta baseada em *hardware* e *software* que impede que usuários não autorizados acessem as redes de computadores privadas, controlando o fluxo de tráfego de dados que entra ou sai da rede, é o

- A) Controle de acesso (token, smart card e autenticação biométrica).
- B) Firewall.
- C) Sistema de detecção de intrusão (IDS).
- D) Software antivírus.
- E) Software antispyware.

# ♦ **Raciocínio Lógico** ♦

# *Questão 16*

As negações de "todo atleta é disciplinado" e de "algum dia de janeiro choveu" são

A) "pelo menos um atleta não é disciplinado" e "nenhum dia de janeiro choveu".

- B) "pelo menos um atleta não é disciplinado" e "todo dia de janeiro choveu".
- C) "nenhum atleta é disciplinado" e "nenhum dia de janeiro choveu".
- D) "nenhum atleta é disciplinado" e "pelo menos um dia de janeiro não choveu".
- E) "nenhum atleta é disciplinado" e "todo dia de janeiro choveu".

# *Questão 17*

Todo assinante do jornal X é assinante do jornal Y, todo assinante do jornal Y é assinante do jornal Z. O jornal X possui 30 assinantes, o jornal Y possui 40 assinantes e o jornal Z possui 100 assinantes. Quantas pessoas assinam pelo menos dois desses jornais?

- A) 30.
- B) 40.
- C) 60.
- D) 70.
- E) 100.

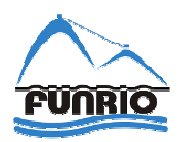

Sabe-se que as afirmativas "se a bola é azul, então o carro é branco" e "Carlos é inteligente ou Marcos é preguiçoso" são falsas. Logo,

- A) a bola é azul, o carro é branco, Carlos é inteligente e Marcos é preguiçoso.
- B) a bola não é azul, o carro não é branco, Carlos não é inteligente e Marcos não é preguiçoso.
- C) a bola é azul, o carro não é branco, Carlos é inteligente e Marcos não é preguiçoso.
- D) a bola não é azul, o carro é branco, Carlos é inteligente e Marcos é preguiçoso.
- E) a bola é azul, o carro não é branco, Carlos não é inteligente e Marcos não é preguiçoso.

#### *Questão 19*

Ana, Bárbara, Charles, Duarte e Ernesto formam uma fila. Ana e Ernesto têm apenas um vizinho na fila. Charles e Duarte não são vizinhos. Logo, Bárbara é a

- A) primeira da fila.
- B) segunda da fila.
- C) terceira da fila.
- D) quarta da fila.
- E) quinta da fila.

# *Questão 20*

Dizer que não é verdade que Antônio mentiu ou Pedro falou a verdade é logicamente equivalente a dizer que

- A) Antônio e Pedro falaram a verdade.
- B) Antônio e Pedro mentiram.
- C) Antônio mentiu e Pedro falou a verdade.
- D) Antônio falou a verdade e Pedro mentiu.
- E) se Antônio mentiu então Pedro mentiu.

# ♦ **Legislação Básica Aplicada à Administração Pública** ♦

#### *Questão 21*

Acerca de provimento e investidura em cargo público, seguem-se três afirmações:

I. A investidura em cargo público ocorrerá com a posse;

II. O prazo para o servidor empossado em cargo público entrar em exercício é de quinze dias, contados da data da nomeação; III. A posse em cargo público não depende de prévia inspeção medica oficial.

Está correto apenas o que se afirma em

- A) I.
- B) II.
- C) III.
- D) I e II.
- E) II e III.

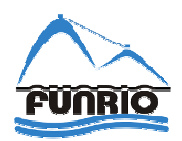

Tendo em vista o disposto na Lei nº 8.112/1990, **não** constitui hipótese de vacância de cargo público

- A) a promoção.
- B) a aposentadoria.
- C) a redistribuição.
- D) a demissão.
- E) a readaptação.

# *Questão 23*

Seguem-se três afirmações a respeito da Administração Pública:

- I. A ascensão é forma de provimento de cargo público.
- II. O servidor público que ainda não adquiriu a estabilidade, caso não satisfeitas as condições do estágio probatório, será exonerado de ofício.
- III. Recondução é o retorno do servidor estável ao cargo anteriormente ocupado em decorrência de inabilitação em estágio probatório relativo a outro cargo.
- IV. A Reversão é a investidura do servidor em cargo de atribuições e responsabilidades compatíveis com a limitação que tenha sofrido em sua capacidade física ou mental verificada em inspeção médica.

Está correto apenas o que se afirma em

- A) I, III e IV.
- B) II e IV.
- C) III e IV.
- D) I e II.
- E) II e III.

#### *Questão 24*

O vencimento do cargo efetivo, acrescido das vantagens pecuniárias permanentes estabelecidas em lei, denomina-se

- A) proventos.
- B) remuneração.
- C) ajuda de custo.
- D) salário.
- E) comissão.

#### *Questão 25*

Considerando o que prevê a Constituição Federal acerca dos princípios que regem a República Federativa do Brasil nas suas relações internacionais, assinale a alternativa que **não** indica um desses princípios.

- A) Autodeterminação dos povos.
- B) Defesa da paz.
- C) Dignidade da pessoa humana.
- D) Repúdio ao terrorismo e ao racismo.
- E) Igualdade entre os Estados.

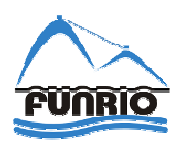

Considerando o que prevê a Constituição Federal, um dos direitos dos trabalhadores urbanos e rurais está indicado na seguinte alternativa:

- A) o aviso prévio, com antecedência de no mínimo de trinta dias, proporcional ao tempo de serviço, nos termos da lei.
- B) a assistência gratuita aos filhos e dependentes, desde o nascimento até os sete anos de idade, em creches e pré-escolas.
- C) a jornada de sete horas para o trabalho realizado em turnos ininterruptos de revezamento, salvo negociação coletiva.
- D) a irredutibilidade do salário, salvo o disposto em contrato de trabalho.
- E) o repouso semanal remunerado, aos domingos.

# *Questão 27*

Considerando o que prevê a Constituição Federal com respeito ao dever do Estado com a educação, haverá a garantia de

- A) atendimento educacional aos portadores de deficiência, prestado preferencialmente em instituições especializadas.
- B) educação básica obrigatória e gratuita dos quatro aos catorze anos de idade, assegurada inclusive sua oferta gratuita para todos os que a ela não tiveram acesso na idade própria.
- C) educação infantil, em creche e pré-escola, às crianças até quatro anos de idade.
- D) progressiva universalização dos ensinos médio e superior gratuitos.
- E) acesso aos níveis mais elevados do ensino, da pesquisa e da criação artística, segundo a capacidade de cada um.

#### *Questão 28*

Considerando o que prevê a Constituição Federal com respeito aos servidores titulares de cargos efetivos da União, dos Estados, do Distrito Federal e dos Municípios e do seu regime de previdência, desde que cumprido tempo mínimo de dez anos de efetivo exercício no serviço público e de cinco anos no cargo efetivo, é correto afirmar que serão aposentados voluntariamente

- A) aos sessenta anos de idade, se mulher, com proventos proporcionais ao tempo de serviço.
- B) aos sessenta anos de idade e trinta e cinco de contribuição, se homem.
- C) aos sessenta e cinco anos de idade, se homem, com proventos proporcionais ao tempo de serviço.
- D) aos setenta anos de idade, com proventos proporcionais ao tempo de contribuição.
- E) aos sessenta anos de idade e trinta e cinco de contribuição, se mulher.

#### *Questão 29*

Acerca do que compete ao Colégio de Dirigentes, órgão de apoio ao processo decisório da Reitoria do Instituto Federal de Educação, Ciência e Tecnologia da Bahia - IFBA, de caráter consultivo, seguem-se quatro descrições de atribuições:

- I. Apreciar e recomendar normas de aperfeiçoamento da gestão;
- II. Apreciar e recomendar as normas para celebração de acordos, convênios e contratos, bem como para elaboração de cartas de intenção ou de documentos equivalentes, na forma da Legislação pertinente;
- III. Apreciar as contas do exercício financeiro e o relatório de gestão anual, emitindo parecer conclusivo sobre a propriedade e regularidade dos registros;
- IV. Deliberar sobre taxas, emolumentos e contribuições por prestação de serviços em geral a serem cobrados pelo IFBA.

Está correto apenas o que se afirma em

- A) I e II.
- B) II e IV.
- C) I e III.
- D) I, III e IV.
- E) II e III.

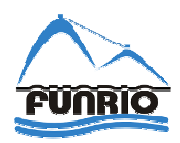

Acerca do Código de Ética Profissional do Servidor Público Civil do Poder Executivo Federal, seguem-se três afirmações:

- I. A moralidade da Administração Pública não se limita à distinção entre o bem e o mal, devendo ser acrescida da ideia de que o fim é sempre o bem comum. O equilíbrio entre a legalidade e a finalidade, na conduta do servidor público, é que poderá consolidar a moralidade do ato administrativo;
- II. A função pública deve ser tida como exercício profissional e, portanto, não se integra na vida particular de cada servidor público. Assim, os fatos e atos verificados na conduta do dia a dia em sua vida privada em nada poderão acrescer ou diminuir o seu bom conceito na vida funcional;
- III. Toda pessoa tem direito à verdade. O servidor só pode omiti-la ou falseá-la, ainda que contrária aos interesses da própria pessoa interessada, nos casos de segurança nacional, investigações policiais ou interesse superior do Estado e da Administração Pública, a serem preservados em processo previamente declarado sigiloso, nos termos da lei.

Está correto apenas o que se afirma em

- A) I.
- B) II.
- C) III.
- D) I e II.
- E) II e III.

# ♦ **Conhecimentos Específicos** ♦

#### *Questão 31*

Na célula E2 de uma planilha eletrônica do Microsoft Excel foi digitado =SE(D2<7;"REPROVADO"; "APROVADO"). O conteúdo da célula E2 foi selecionado e arrastado para as demais linhas da coluna E, conforme ilustrado na Figura seguinte.

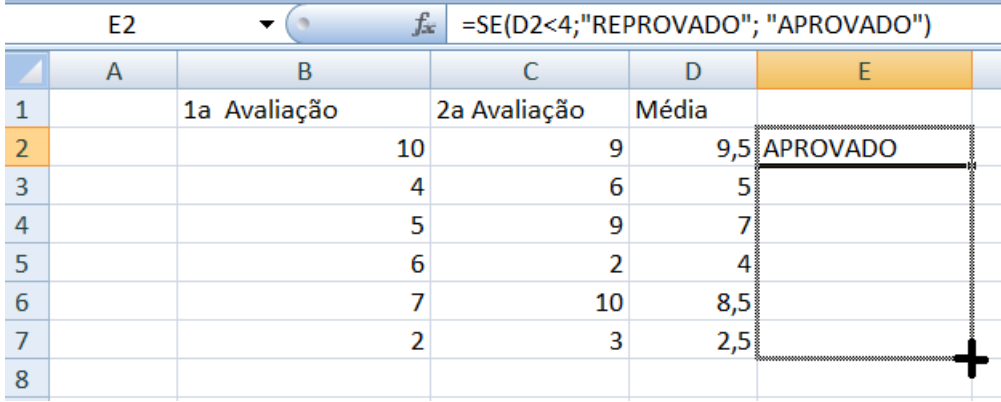

Após o procedimento apresentado previamente, os conteúdos das células E4, E5 e E7 são, nessa ordem:

- A) APROVADO, APROVADO e APROVADO.
- B) APROVADO, REPROVADO e APROVADO.
- C) APROVADO, APROVADO e REPROVADO.
- D) APROVADO, REPROVADO e REPROVADO.
- E) REPROVADO, REPROVADO e REPROVADO.

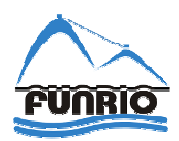

O sistema operacional Linux dispõe de várias ferramentas e comandos para trabalhar com arquivos e diretórios. Para listar o conteúdo de um diretório, neste sistema operacional, emprega-se o comando

A) cmp.

- B) ln.
- C) ls.
- D) mkdir.
- E) rm.

#### *Questão 33*

Diversas ferramentas de administração do sistema operacional Windows podem ser encontradas no Painel de Controle. A ferramenta cuja função é eliminar arquivos que o sistema não utiliza mais é

- A) Backup e restauração.
- B) Firewall.
- C) Gerenciador de memória.
- D) Limpeza de disco.
- E) Monitor de desempenho.

#### *Questão 34*

Memória volátil (aquela em que todo seu conteúdo é perdido quando o computador é desligado), de acesso aleatório, de baixo consumo, de elevada velocidade e que é muito utilizada em computadores é

- A) EEPROM.
- B) DRAM.
- C) PROM.
- D) ROM.
- E) SRAM.

# *Questão 35*

Um problema ocorre durante a inicialização de um computador e a seguinte mensagem foi emitida "CMOS checksum error". Qual dos seguintes problemas causa o aparecimento desta mensagem de erro?

- A) Programa do BIOS corrompido.
- B) O computador não reconhece o Disco Rígido (HD).
- C) O dispositivo escolhido para a inicialização não possui informações de boot.
- D) Controladora de Disco Rígido (HD) com defeito.
- E) Bateria da placa-mãe do computador fraca.

#### *Questão 36*

O barramento de sistema de um computador, que conecta o processador a memória, possui 32 linhas e opera com um *clock* de 66MHz. A taxa de transferência de dados teórica, em Mega Bytes por segundo, entre este processador e a memória é

A) 66.

- B) 132.
- C) 264.
- D) 396.
- E) 528.

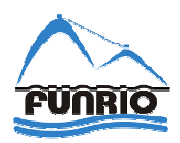

Corte abrupto de energia elétrica, variações na tensão elétrica e variações na corrente elétrica podem danificar ou provocar o mau funcionamento de um computador. Alguns dispositivos protegem o computador de instabilidades no fornecimento de energia elétrica. Associe os dispositivos de proteção com as funções e características apresentadas a seguir.

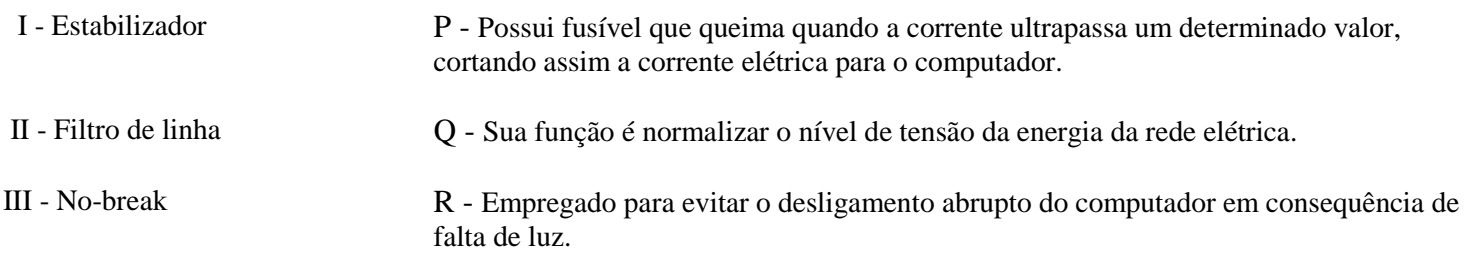

As associações corretas são:

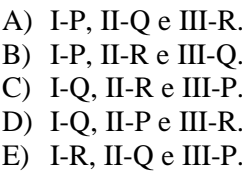

#### *Questão 38*

Após trocar o HD defeituoso de um PC, Paulo tenta instalar o sistema operacional utilizando o drive de CD-ROM. Após inserir o CD de instalação do sistema operacional na leitora de CD-ROM e acionar o botão de ligar, o PC procura pelo sistema operacional no HD novo e aparece a mensagem de erro "DISK BOOT FAILURE INSERT SYSTEM DISK AND PRESS ENTER". Como não há problemas na leitora de CD-ROM e no CD de instalação, Paulo suspeita que a configuração da BIOS é a causa do problema.

Qual das seguintes opções da BIOS Paulo deve selecionar para tentar resolver o problema?

- A) BIOS Features Setup Boot Sequence
- B) BIOS Features Setup Internal Cache
- C) Chipset Features Setup Auto Configuration
- D) Chipset Features Setup DRAM Time Control
- E) Standard CMOS Setup Hard Disks

#### *Questão 39*

Nas placas-mãe de computadores existem diversos conectores para encaixar periféricos e placas. Um conector empregado para conectar o computador à dispositivos de uma rede de computadores, como, por exemplo, HUB, é

A) ATX.

- B) PS/2.
- C) P2 Stereo.
- D) RJ-45.
- E) RS-232.

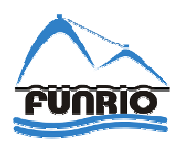

Um computador foi contaminado com vírus e o HD deve ser formatado. Sabendo-se que o tamanho do HD é de 4 Terabytes e que se deve instalar o sistema operacional Windows NT 4.0 no HD formatado, qual sistema de arquivo deve ser escolhido para realizar a formatação do HD?

A) Ext3.

- B) FAT 16.
- C) FAT 32.
- D) NTFS.
- E) UDF.

#### *Questão 41*

O Scandisk é uma ferramenta do sistema operacional Windows que permite detectar e corrigir erros lógicos de que dispositivo de um computador?

- A) Da CPU.
- B) Do Disco rígido (HD).
- C) Da Memória.
- D) Da Placa de som.
- E) Da Placa de vídeo.

#### *Questão 42*

Por serem mais flexíveis e dispensarem o uso de fios, as redes pessoais sem fio vem ganhando cada vez mais espaço no mercado. O padrão ou a tecnologia para montar uma rede pessoal sem fio em um escritório, interligando periféricos (teclado, mouse e impressora) a um computador pessoal é

- A) ADSL.
- B) Bluetooth.
- C) Wi-Fi.
- D) WiMAX.
- E) Mesh.

# *Questão 43*

As seguintes ferramentas são utilizadas para trabalhar com o Disco Rígido (HD). Associe as ferramentas com as funções apresentadas a seguir.

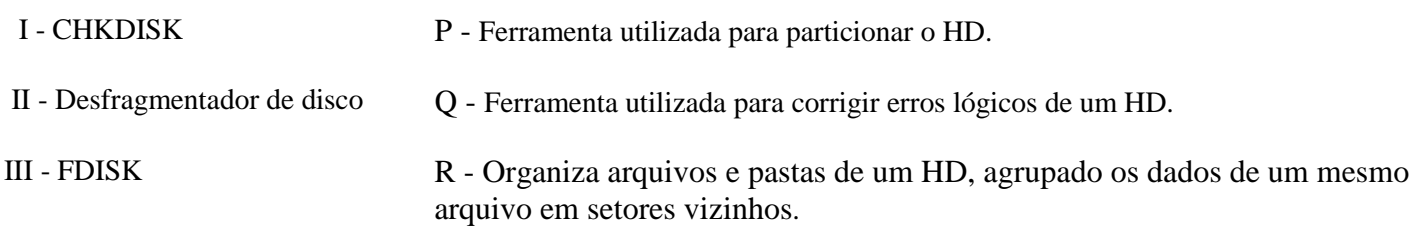

As associações corretas são:

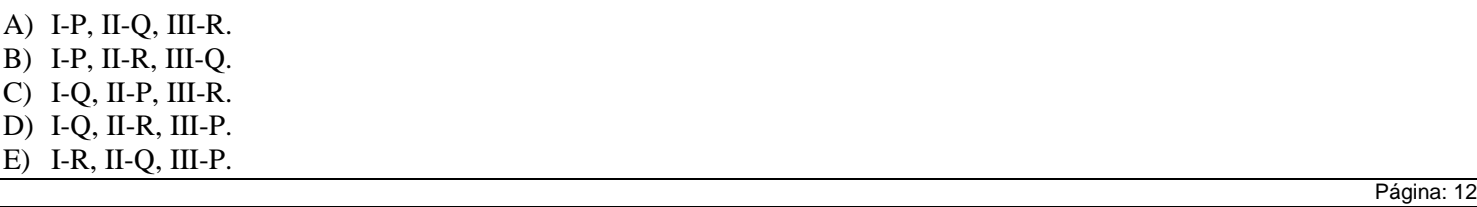

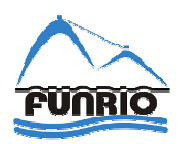

Garantir segurança nas redes de comunicações sem fio é uma preocupação cada vez maior. Um bom projeto e boas escolhas de equipamentos e de protocolos podem tornar uma rede sem fio mais segura. Analise as seguintes afirmações relacionadas com a segurança de uma rede sem fio:

I - Instalar o roteador no centro da área onde os dispositivos móveis podem se posicionar aumenta a segurança da rede

II - Utilizar um roteador que permite ajustar a potência irradiada reduz a segurança da rede

III - O protocolo WPE é mais seguro do que o WPA2

É correto apenas o que se afirma em

A) I.

- B) II.
- C) III.
- D) I e II.
- E) I e III.

#### *Questão 45*

Que tipo de cabo utilizado em redes de computadores emprega o conector BNC?

- A) Coaxial.
- B) Par trançado.
- C) STP.
- D) UDP.
- E) Fibra óptica.

#### *Questão 46*

A mascará de uma sub-rede IP é 255.255.255.0, qual a quantidade máxima de máquinas (*hosts*) desta sub-rede?

- A) 258.
- B) 256.
- C) 254.
- D) 252.
- E) 250.

#### *Questão 47*

Cabos UTP são bastante utilizados em redes locais de computadores. Na preparação desses cabos, é preciso instalar conectores em suas extremidades.

Qual a ferramenta utilizada para instalar conectores nas extremidades dos cabos UTP?

- A) O alicate de corte lateral.
- B) O alicate de crimpagem.
- C) O alicate de ponta ou pinça.
- D) A chave de fenda.
- E) A chave Phillips.

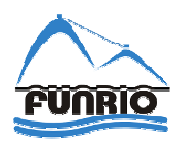

Analise as seguintes sentenças que se referem ao processo de atribuição de um endereço IP realizado por um servidor DHCP a um cliente DHCP.

- I O endereço é atribuído permanentemente, sendo vinculado ao endereço MAC da máquina que solicitou o endereço
- II O endereço é atribuído temporariamente, sendo utilizado pela máquina por um determinado tempo
- III O endereço é atribuído automaticamente pelo DHCP, facilitando o trabalho do administrador da rede

É correto apenas o que se afirma em

- A) I.
- B) II.
- C) III.
- D) I e III.
- E) II e III.

# *Questão 49*

A tradução de endereços IP em nomes de domínios facilita a busca de informações na Internet. Por exemplo, é muito mais fácil acessar o site do UOL digitando no browser (navegador) "www.uol.com.br" do que digitando "200.221.2.45", que é o endereço IP da máquina que hospeda a página do UOL.

O protocolo que realiza a tradução de endereço IP em nomes de domínios é o

A) FTP.

- B) DNS.
- C) SMTP.
- D) TELNET.
- E) UDP.

#### *Questão 50*

Com relação ao endereço IP 192.168.0.30/27 sabe-se que

- A) pertence a uma rede Classe B.
- B) a máscara da sub-rede é 255.255.255.31.
- C) a máscara da sub-rede é 255.255.255.224.
- D) o número de máquina na sub-rede é 64.
- E) o número de máquinas na sub-rede é 126.

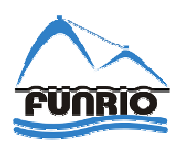

# **QUESTÃO DISCURSIVA**

*Questão 01*

Os principais tipos de cabos utilizados nas redes de computadores são cabo coaxial; par trançado não blindado (UTP) e par trançado com blindagem (STP), ambos de categorias 2, 3, 4, 5 e 6; e fibra óptica. Esses cabos possuem custos e apresentam características bem diversificadas.

Deve-se projetar uma rede local em uma fábrica, seguindo os padrões de cabeamento estruturado. A rede deve ter capacidade para atender uma demanda máxima de 16 MBps. O ambiente no qual a rede deve ser montada gera muita interferência eletromagnética. A fim de reduzir os custos de instalação e de manutenção, deve-se utilizar o tipo de cabo mais barato possível e a rede deve ser de fácil manutenção. Que tipo de cabo deve ser escolhido para esta rede? Justifique a sua resposta.